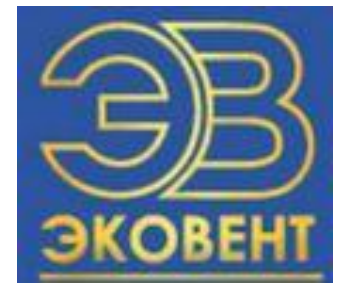

# Производство сварных воздуховодов

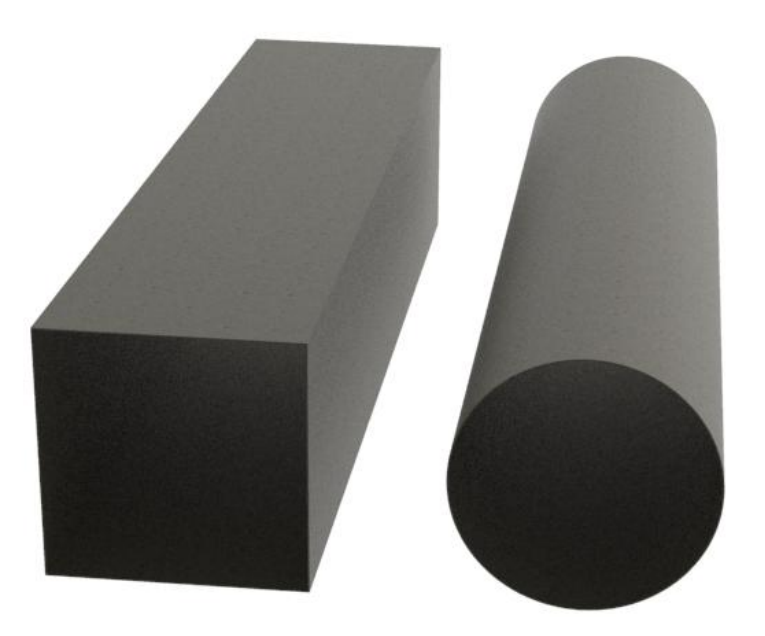

# **Часть 1. Изготовление заготовки**

#### **Гильотинные ножницы Н-3121**

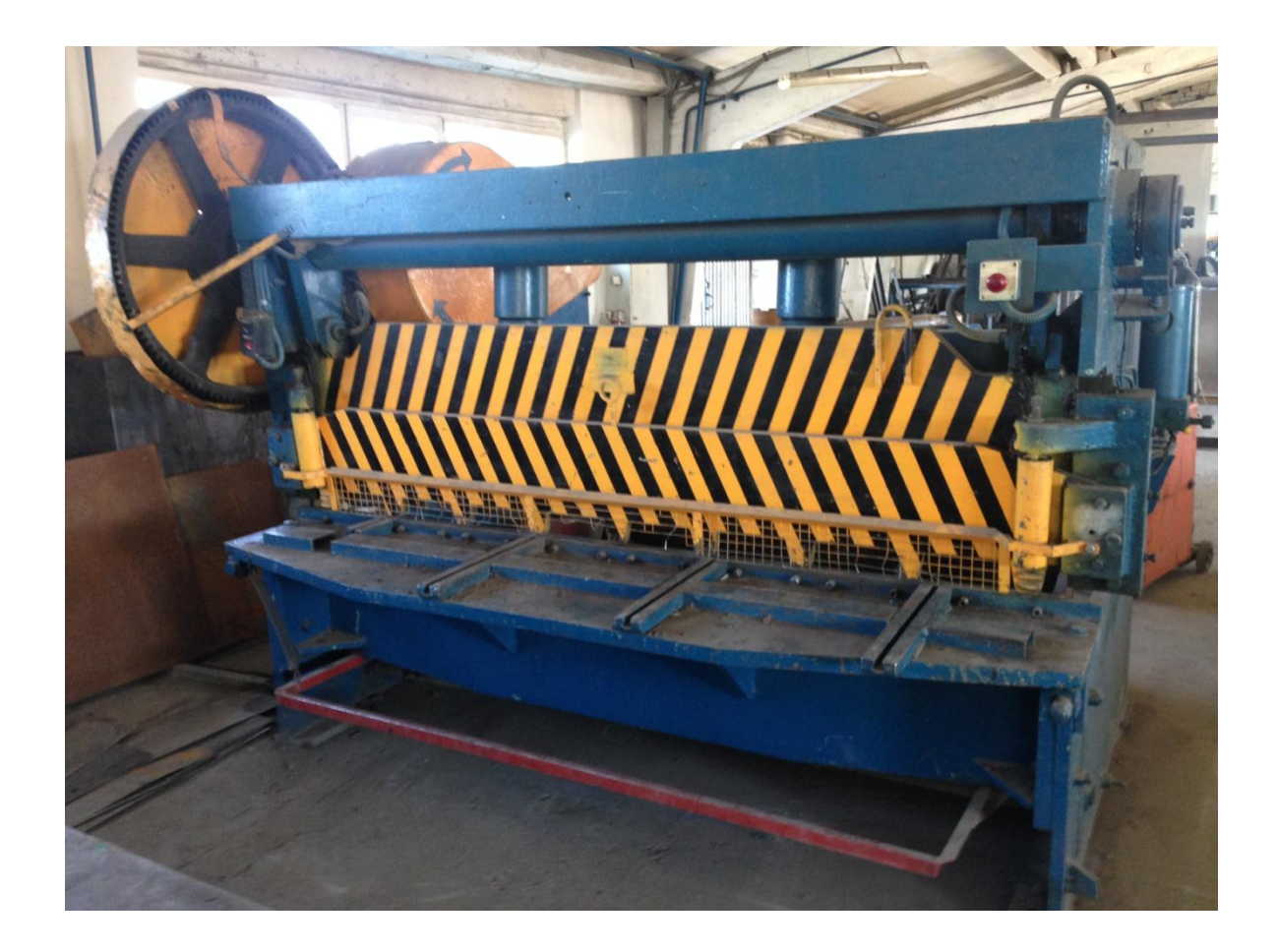

- **1) Для изготовления круглого воздуховода необходимо заготовить лист длиной, которая рассчитывается по формуле L=3,14\*D (где D – диаметр воздуховода) Пример: Воздуховод диаметром 300мм: необходим лист длиной 3,14\*300 = 942мм**
- **2) Для изготовления прямоугольного воздуховода делается две «Г-образные» заготовки размерами**  равными сеченин **воздухов а (Пример: 300х300)**, для их изготовления гипист и сумме сторон этой заготовки (в **данном примере 600мм)**

Блок управления станка (черная кнопка – пуск, жная выключение)

Кнопка аварийной остановки станка

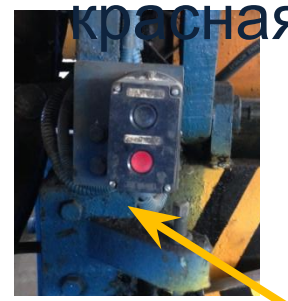

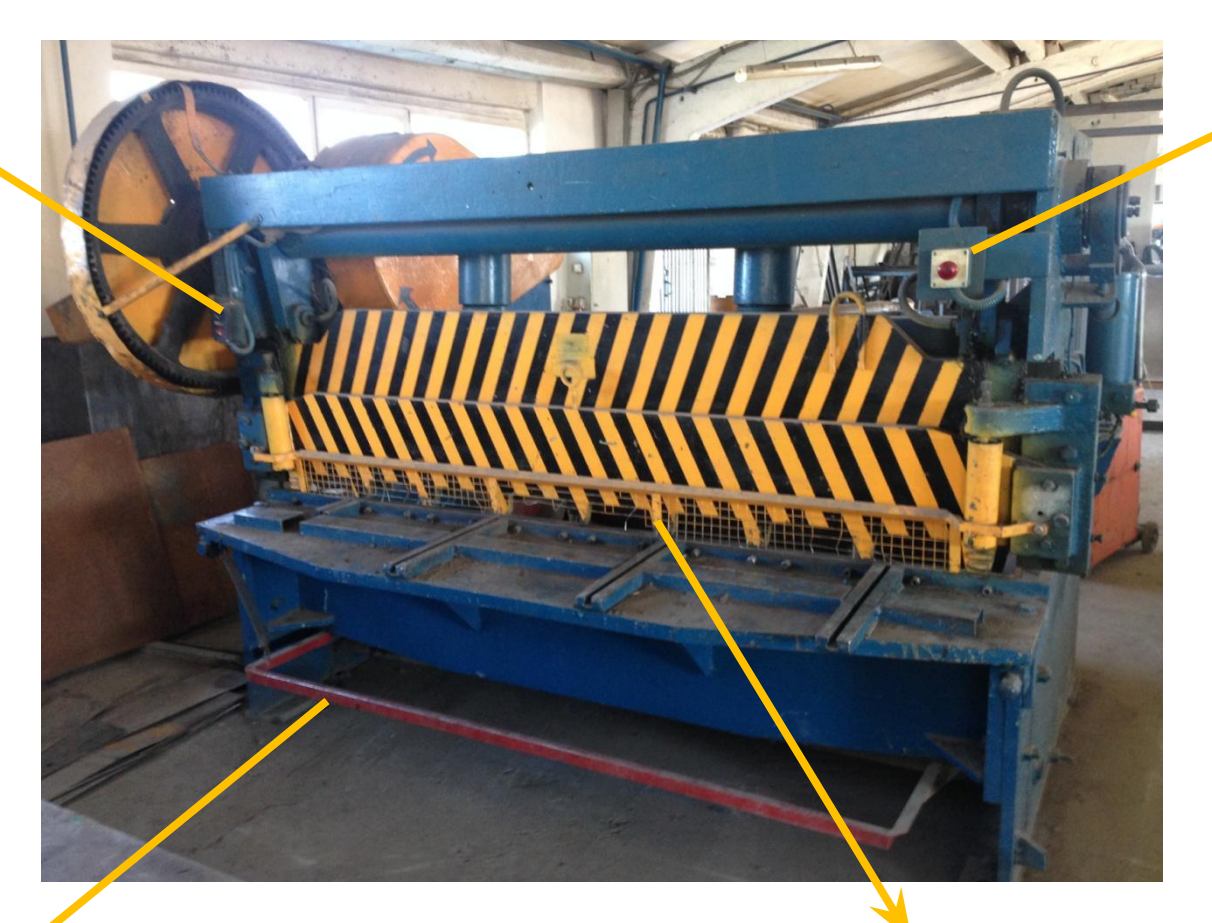

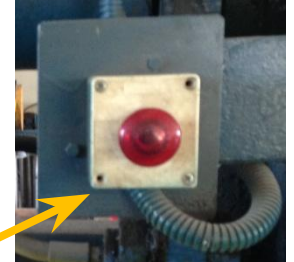

Педаль, нажимается для отрубания

Рабочая зона станка

## **Разметка линии отрезания**

## С помощью рулетки отмечаем маркером места реза листа

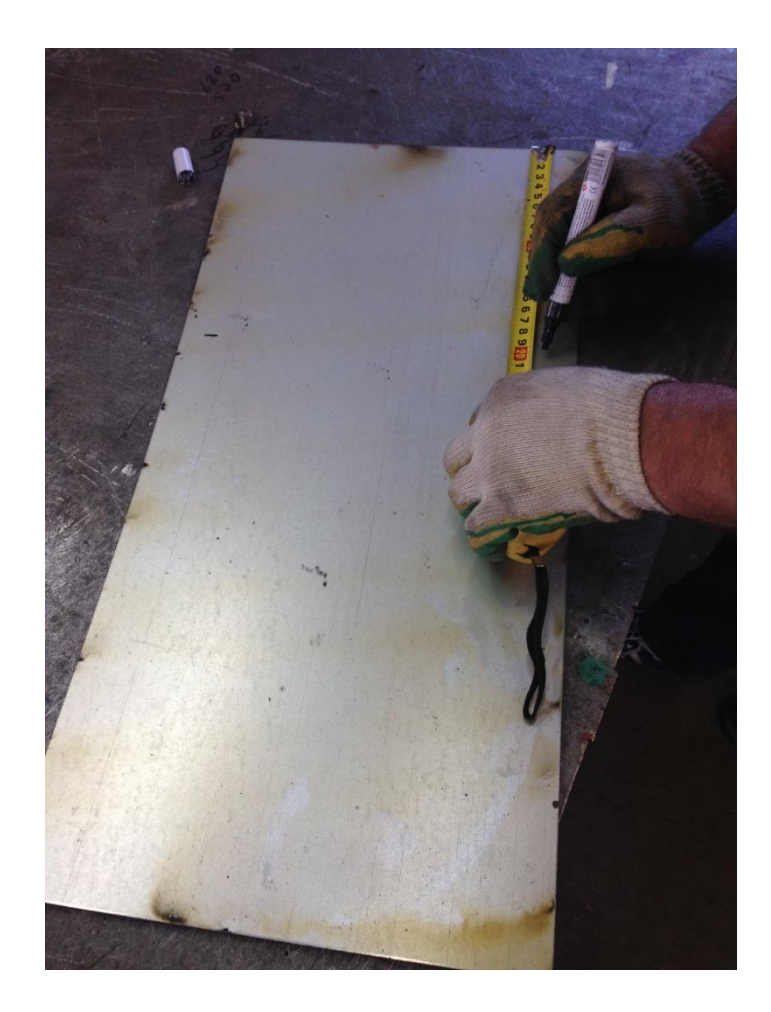

Рабочая зона станка

# Подвижная балка с режущим ножом

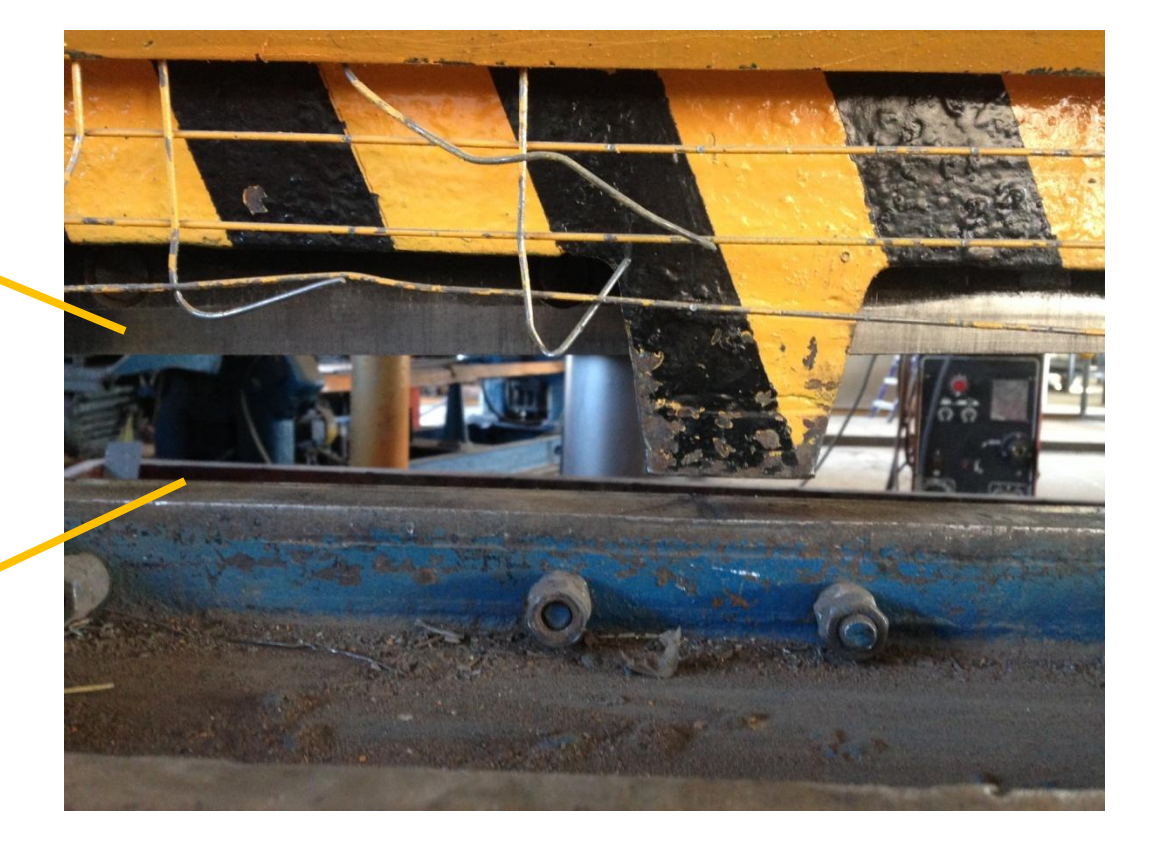

#### Неподвижное лезвие

# **Заводим заготовку в рабочую зону станка**

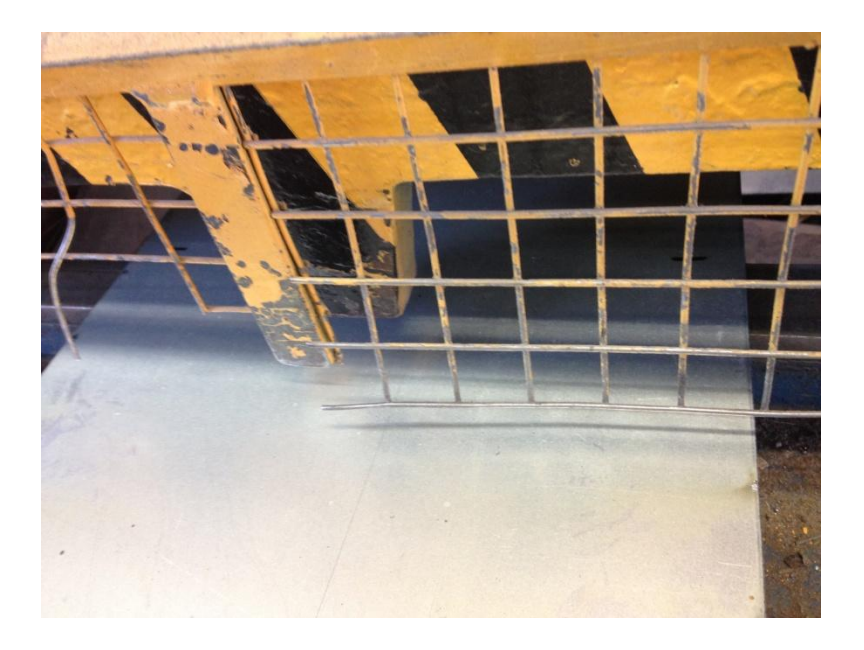

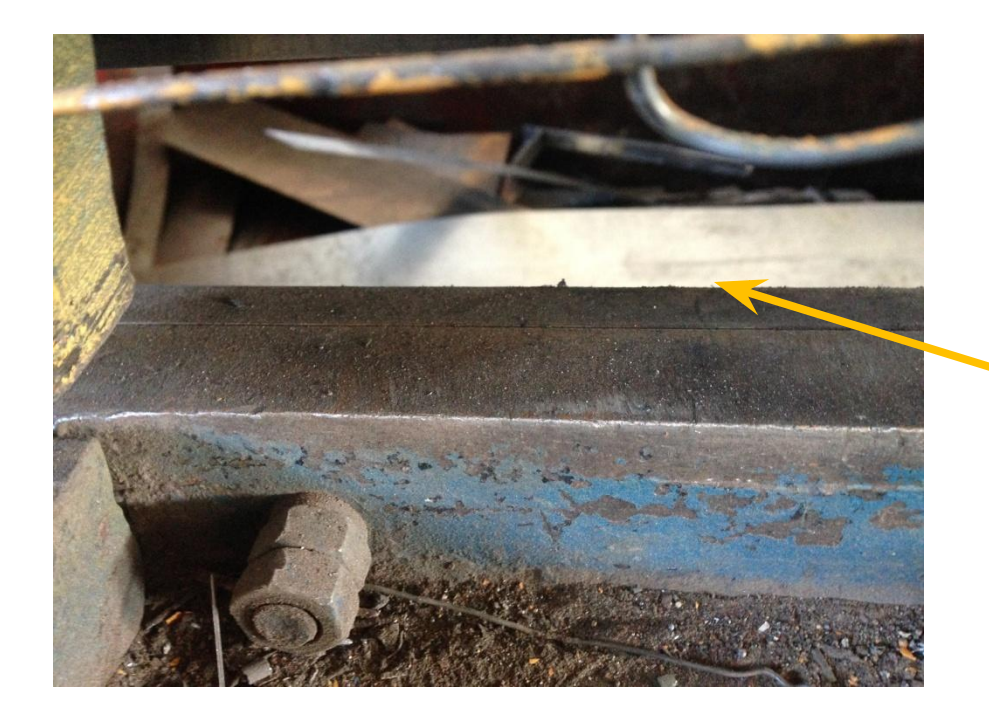

Неподвижное лезвие (линия среза на заготовке должна совпасть с дальним краем лезвия

### **Производим срез на заготовке**

После того как выставили заготовку в рабочей зоне станка необходимо нажать на педаль станка, после чего станок произведет отрубание листа

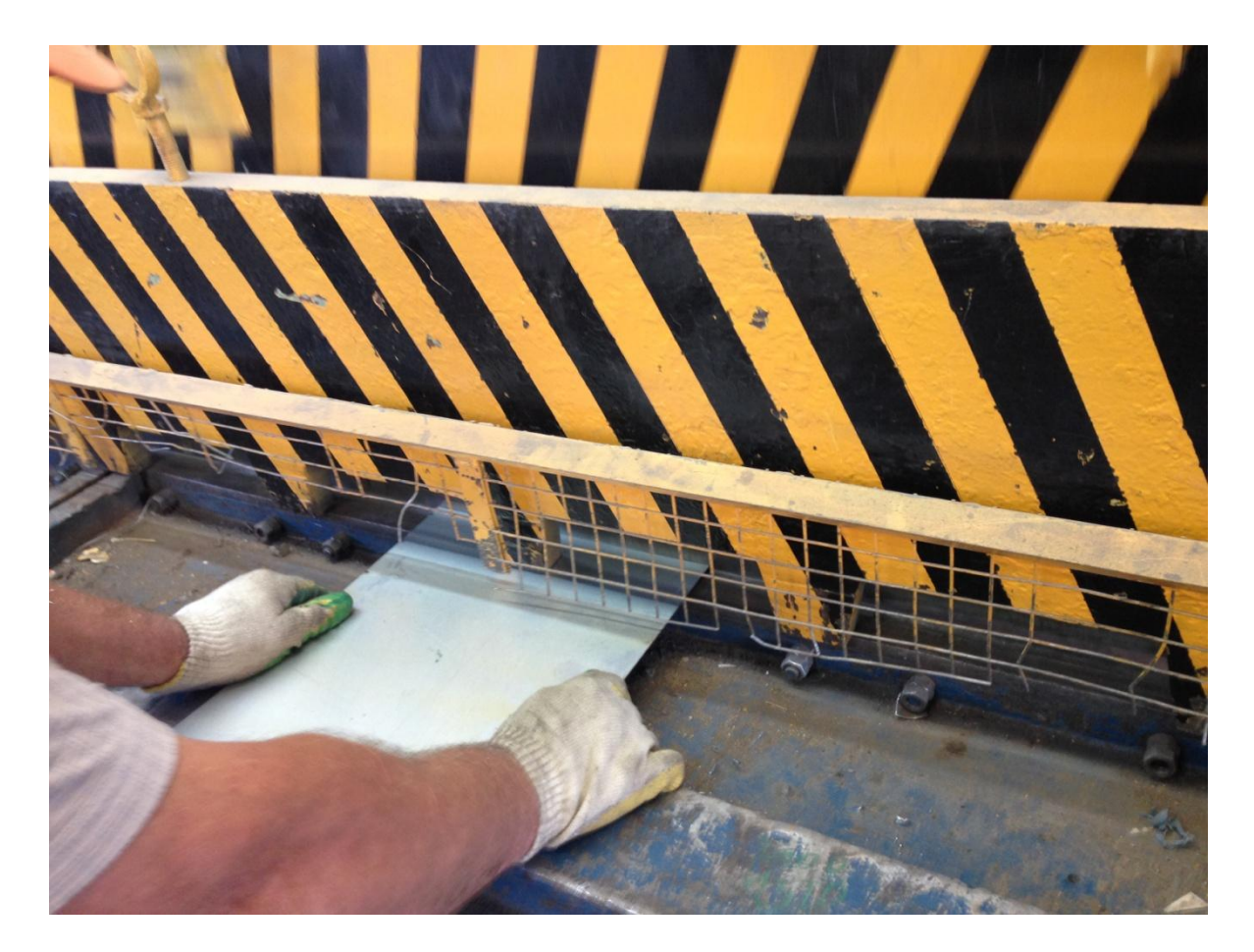

#### **4-х валковый листогиб Часть 2. Прокатывание трубы (для круглых воздуховодов)**

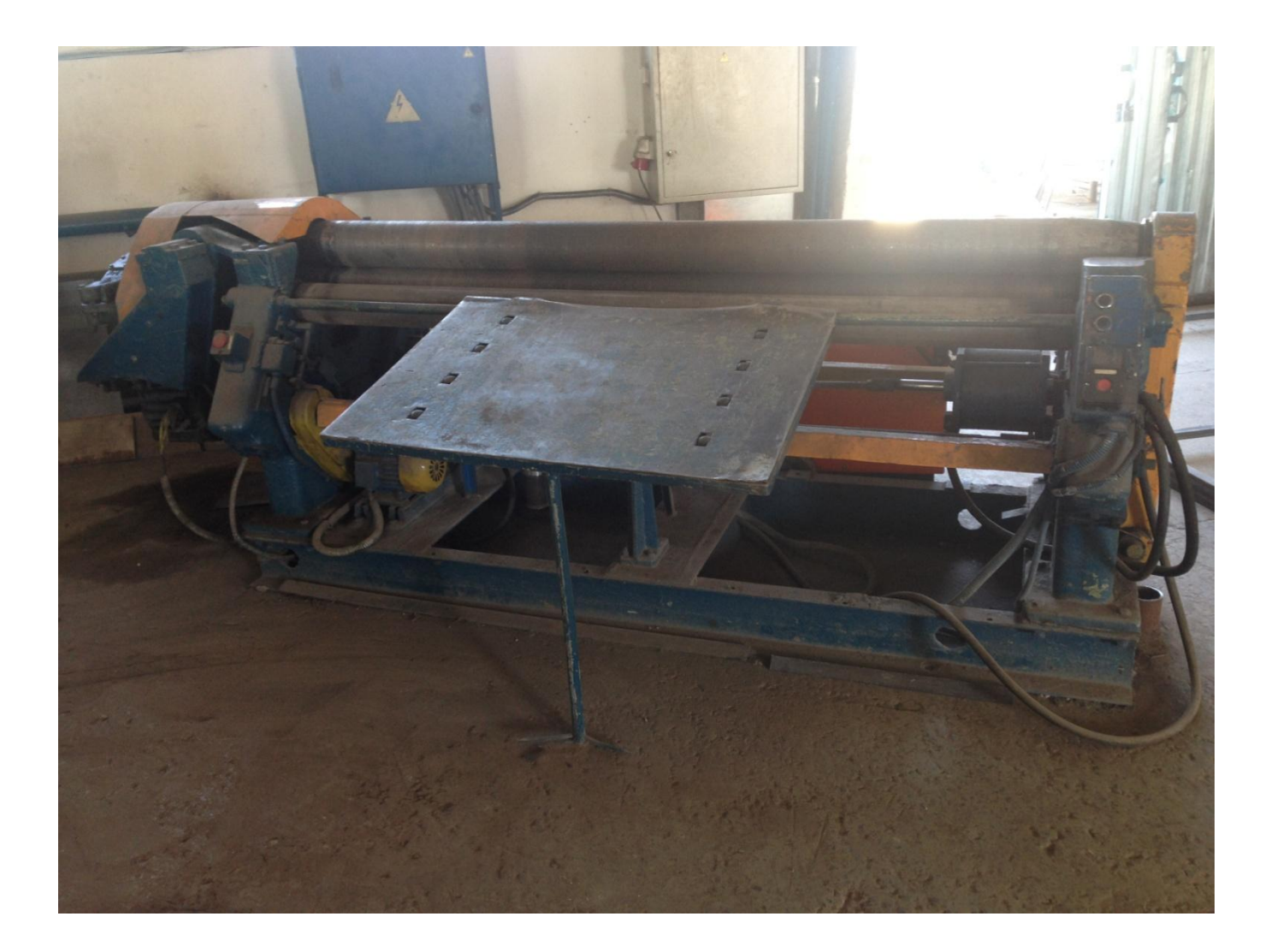

#### **Блок управления станком**

Вращение валов по часовой стрелке

валов против часовой стрелки Поднятие направляющего вала (задает диаметр заготовки) Опускание прижимного

Вращение

вала (для толстых заготовок) Поднятие прижимного вала (для тонких заготовок)

Опускание направляющего вала (задает диаметр заготовки)

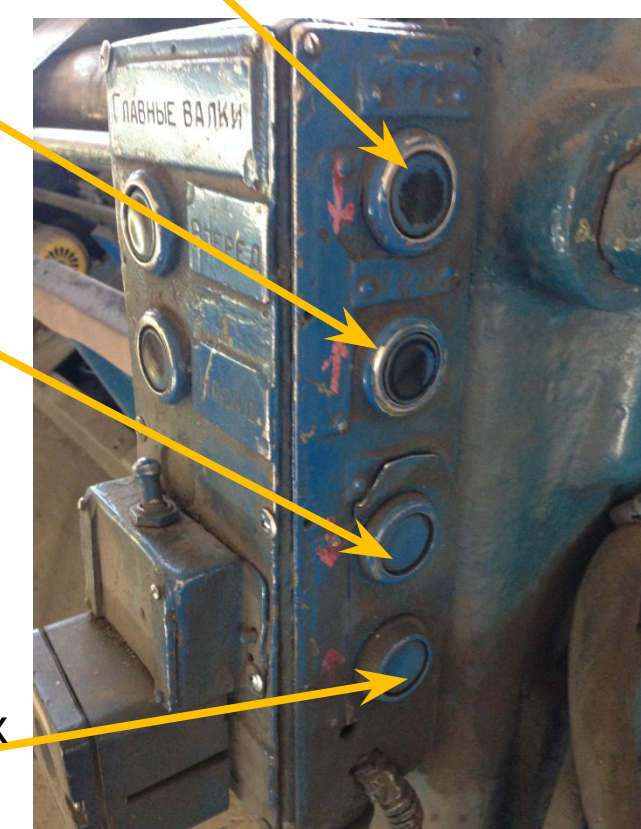

#### **Прокатывание трубы из заготовки**

#### Устанавливаем заготовку между верхним и прижимным валами

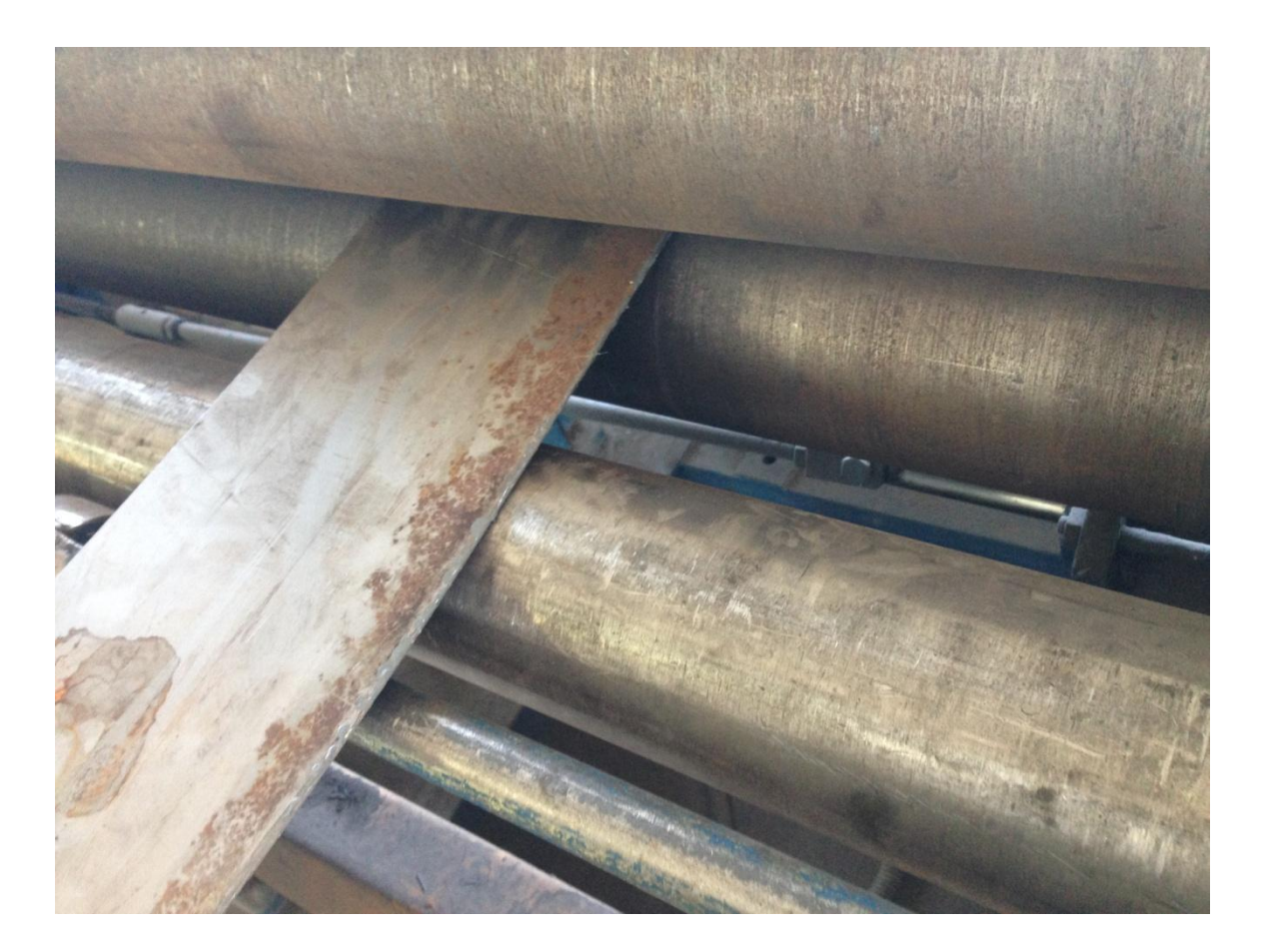

#### Нажимаем кнопку вращения валов по часовой стрелке, после чего станок начнет прокатывать трубу

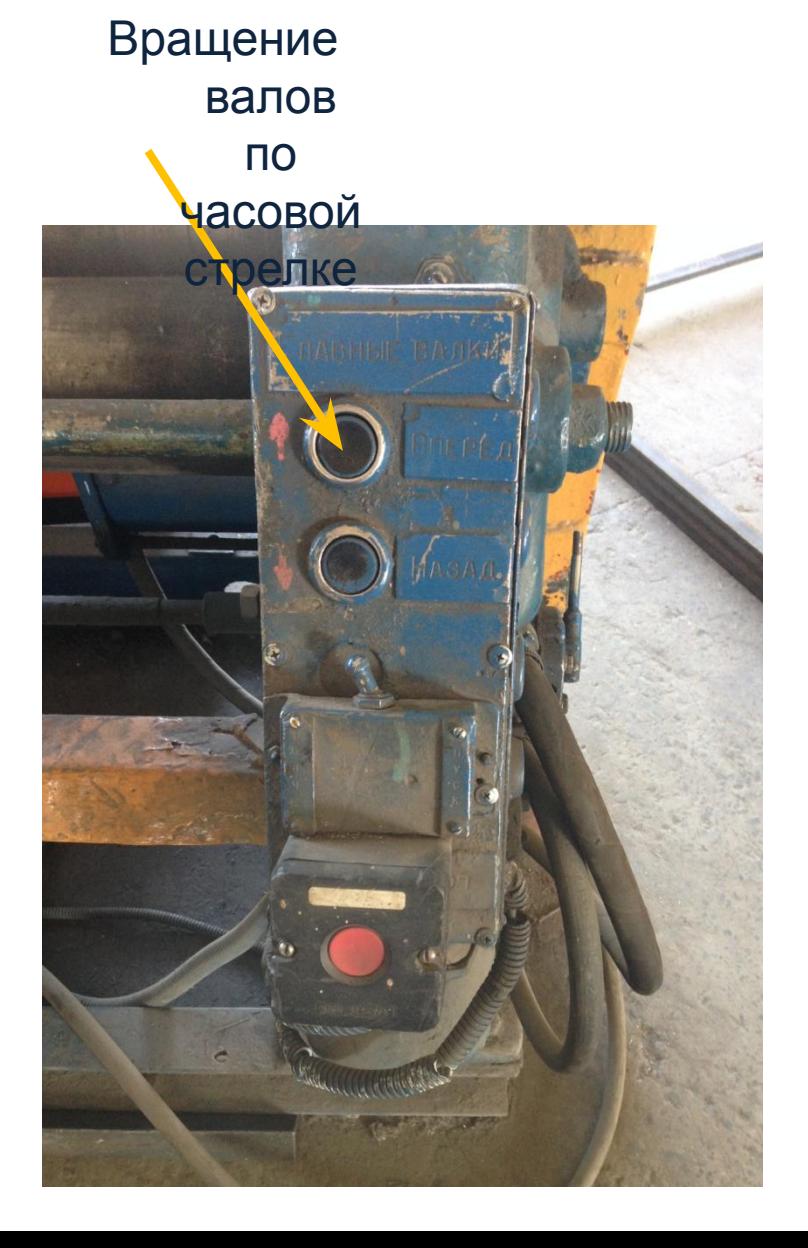

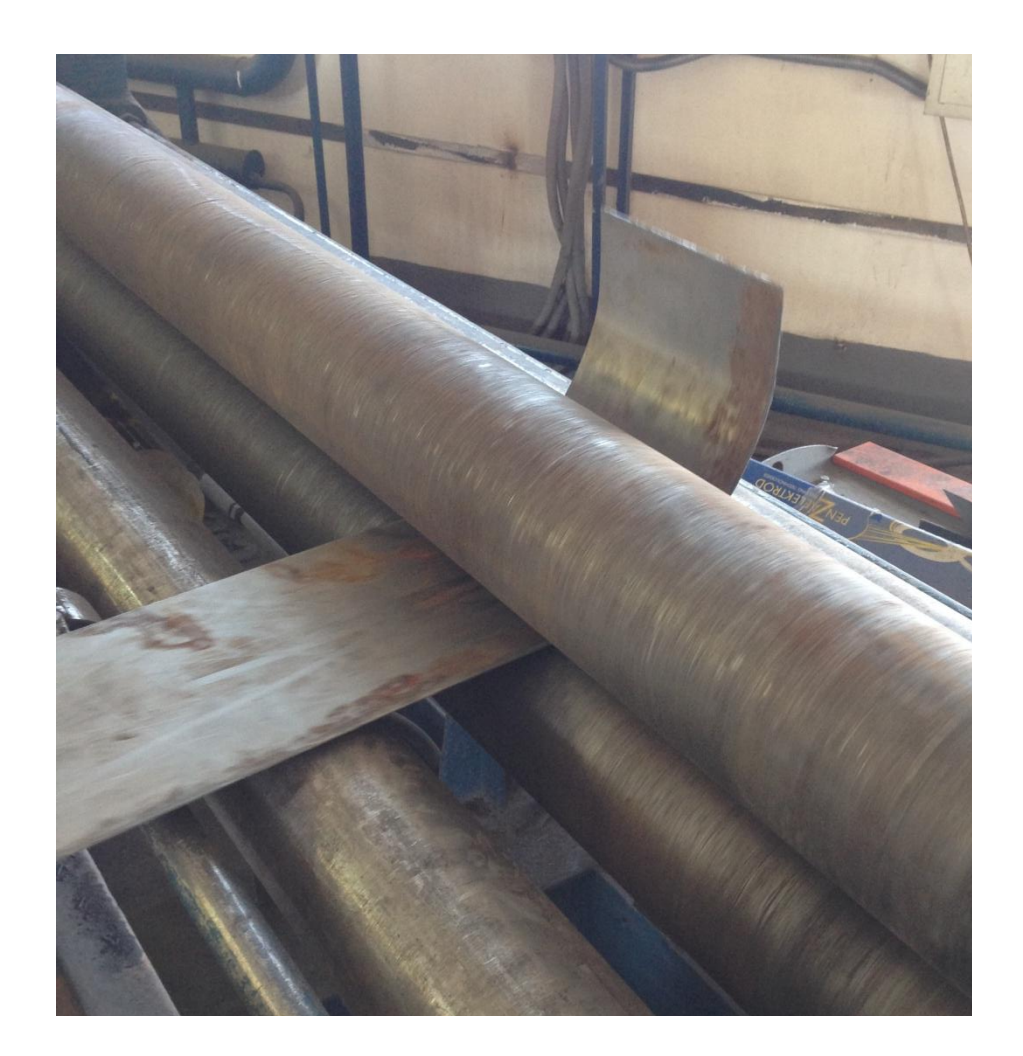

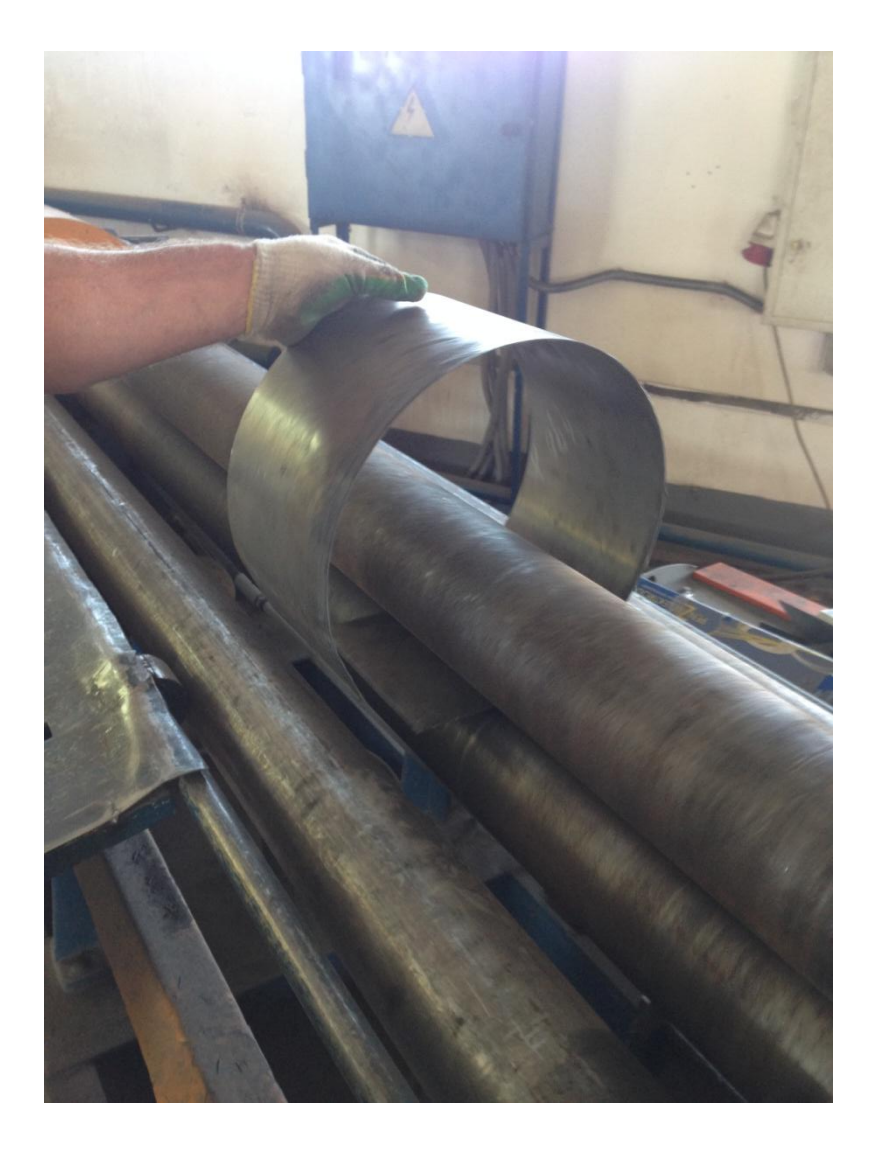

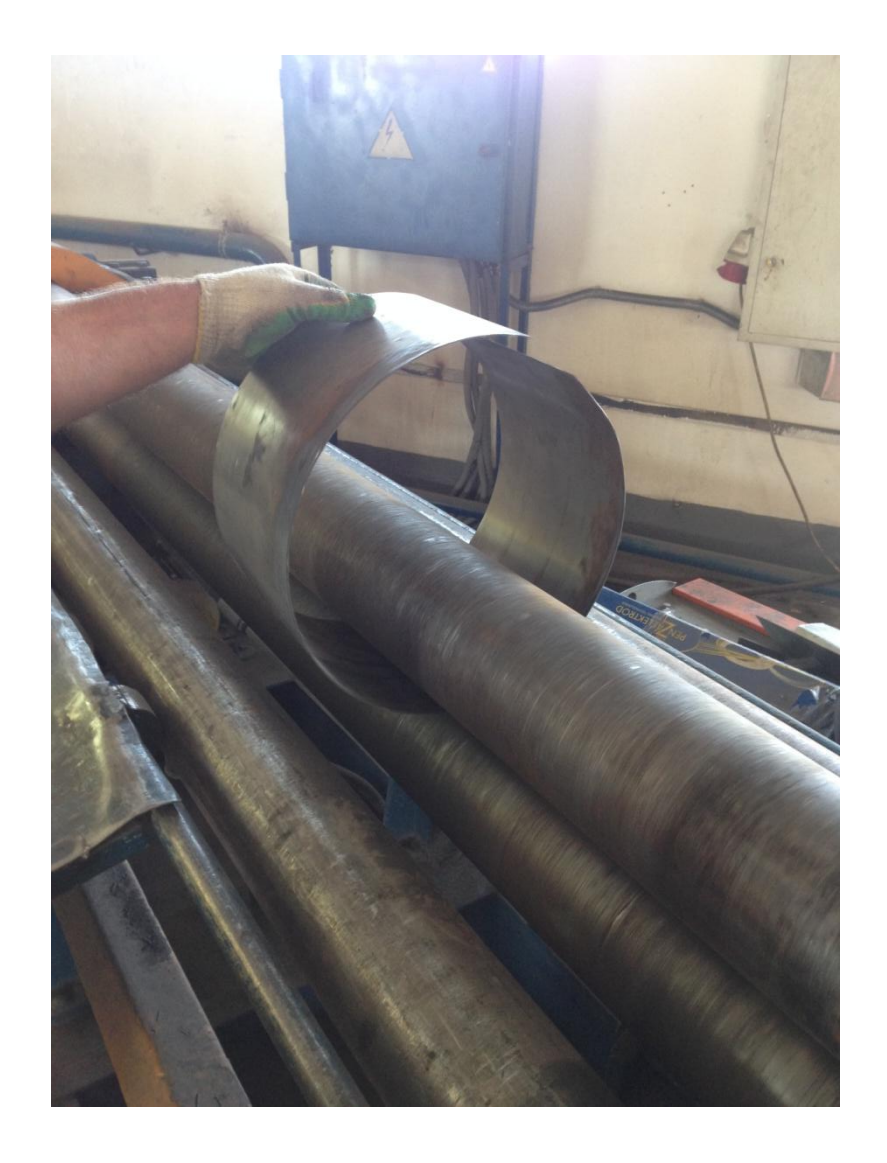

После того как заготовка будет прокатана в трубу необходимо поднять верхний вал для снятия трубы, для этого поворачиваем рычаг против часовой стрелки

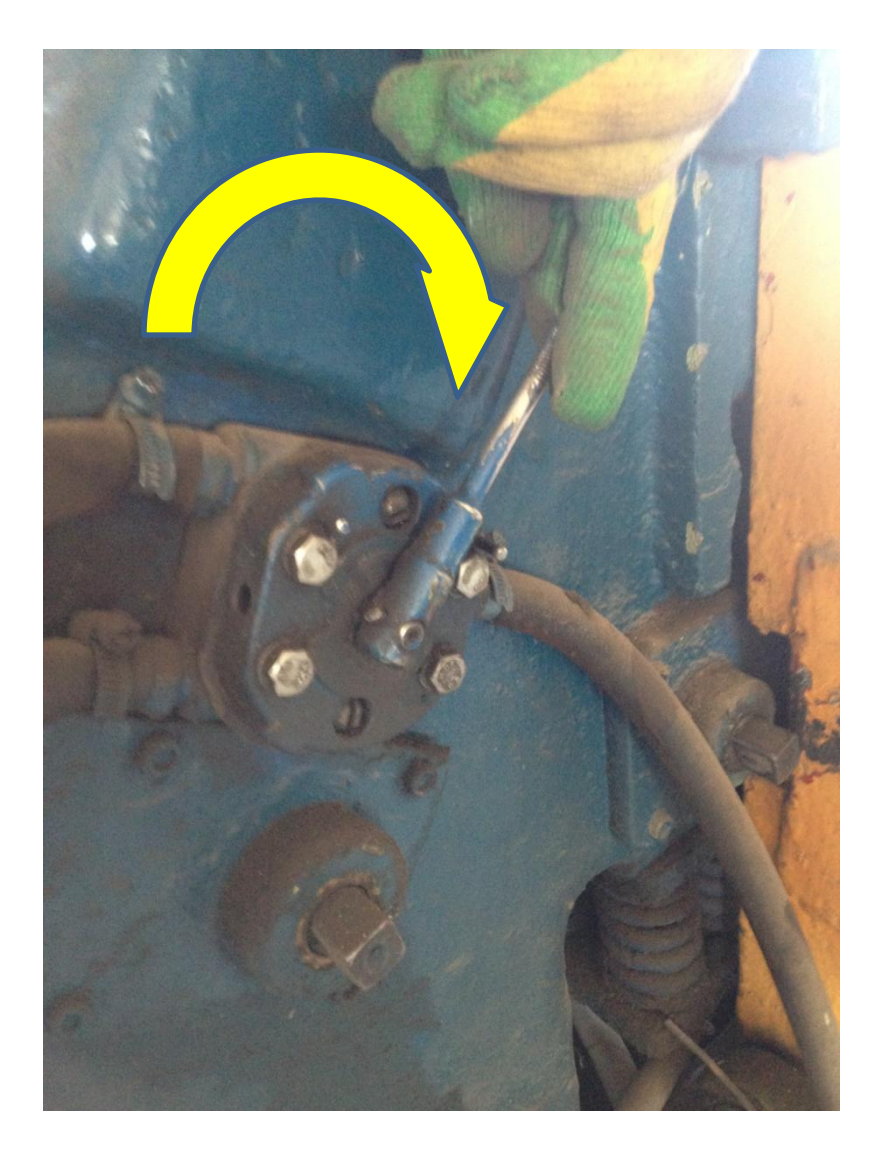

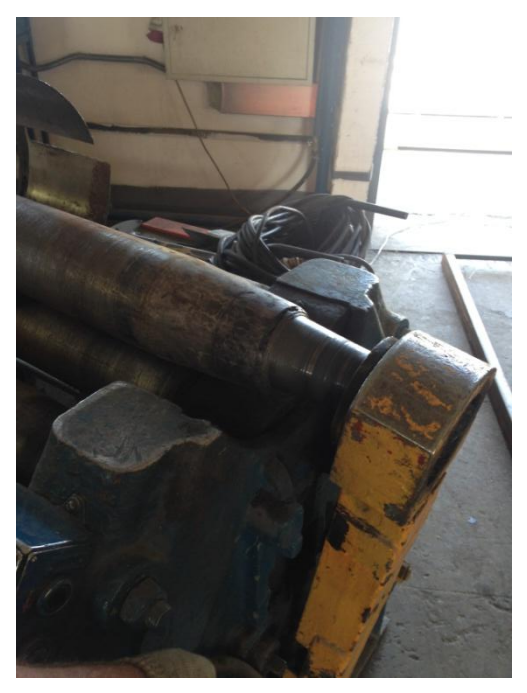

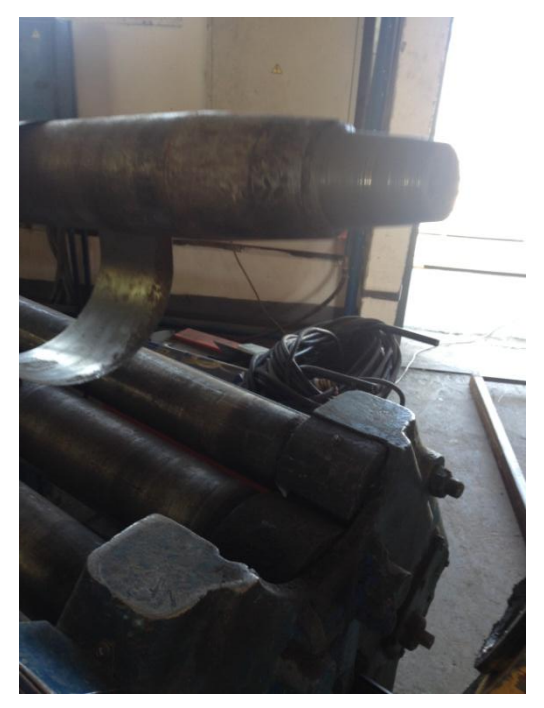

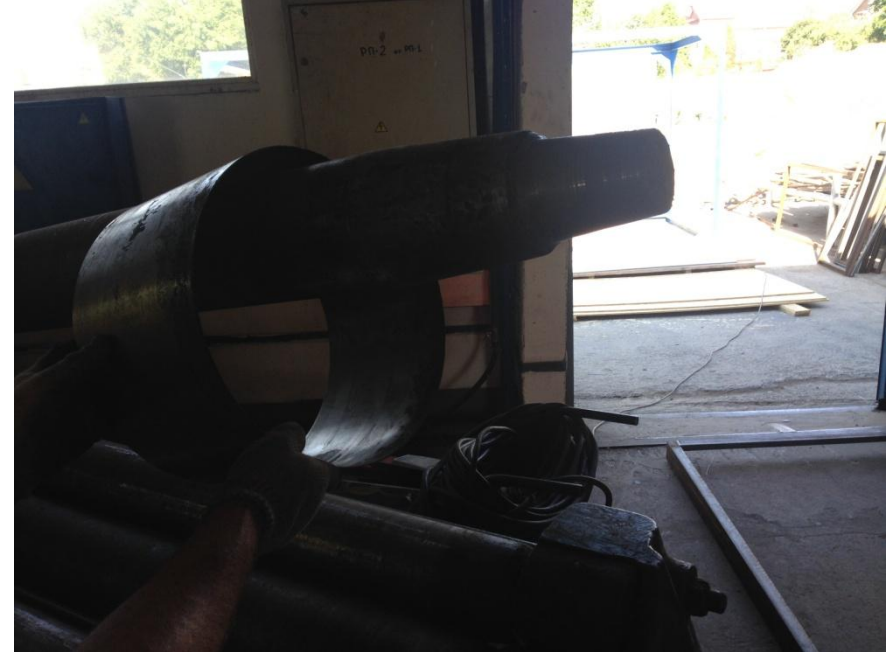

# Готовая заготовка для круглого воздуховода

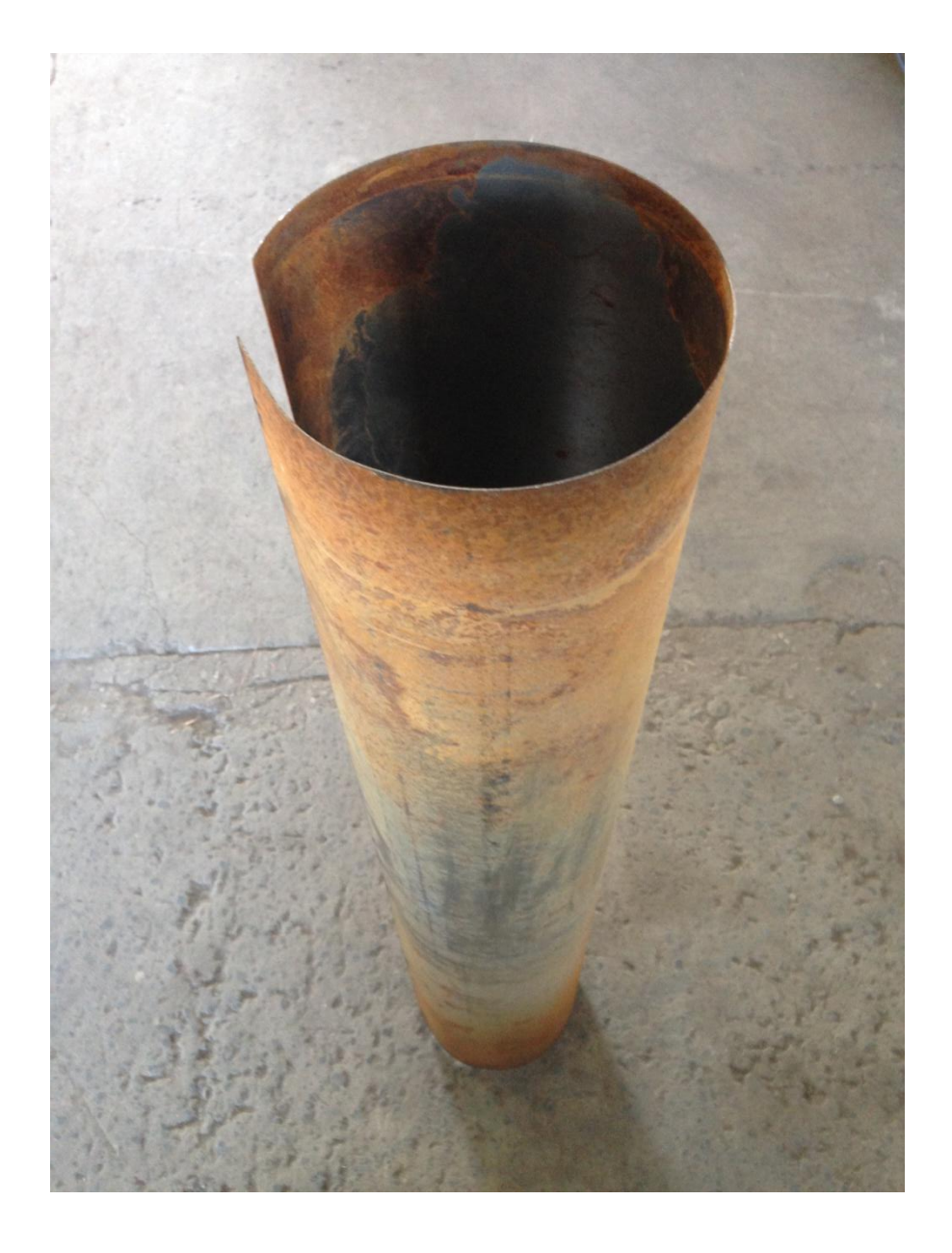

#### **Гидравлический листогиб НГ-3418 Часть 3. Гибка заготовки (для прямоугольных воздуховодов)**

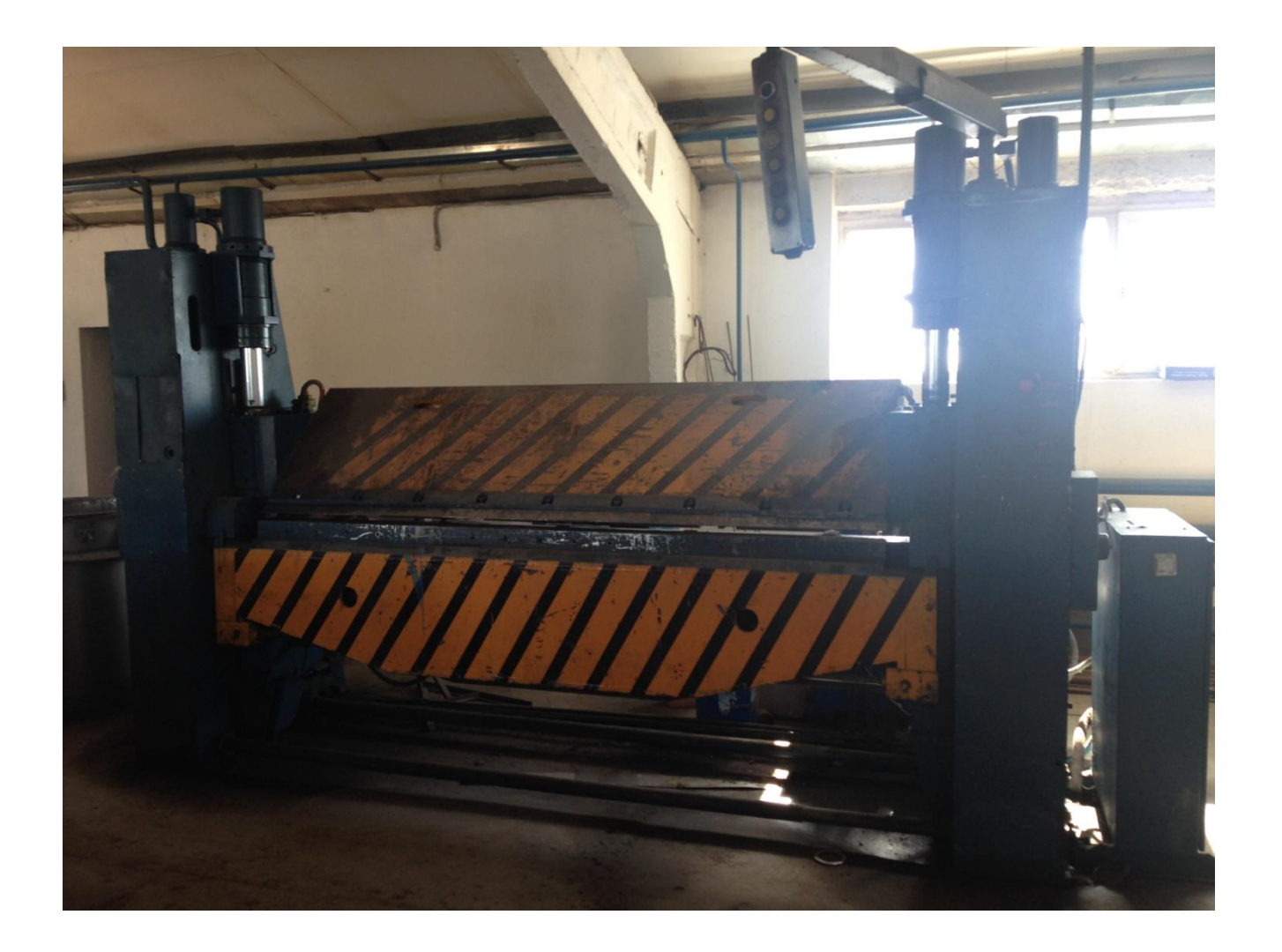

Кнопка аварийной остановки станка

Кнопка запуска станка

Ключ питания станка (для включения питания необходимо повернуть ключ по часовой стрелке)

После того как отрубили две заготовки для прямоугольного воздуховода, необходимо наметить линии сгибов

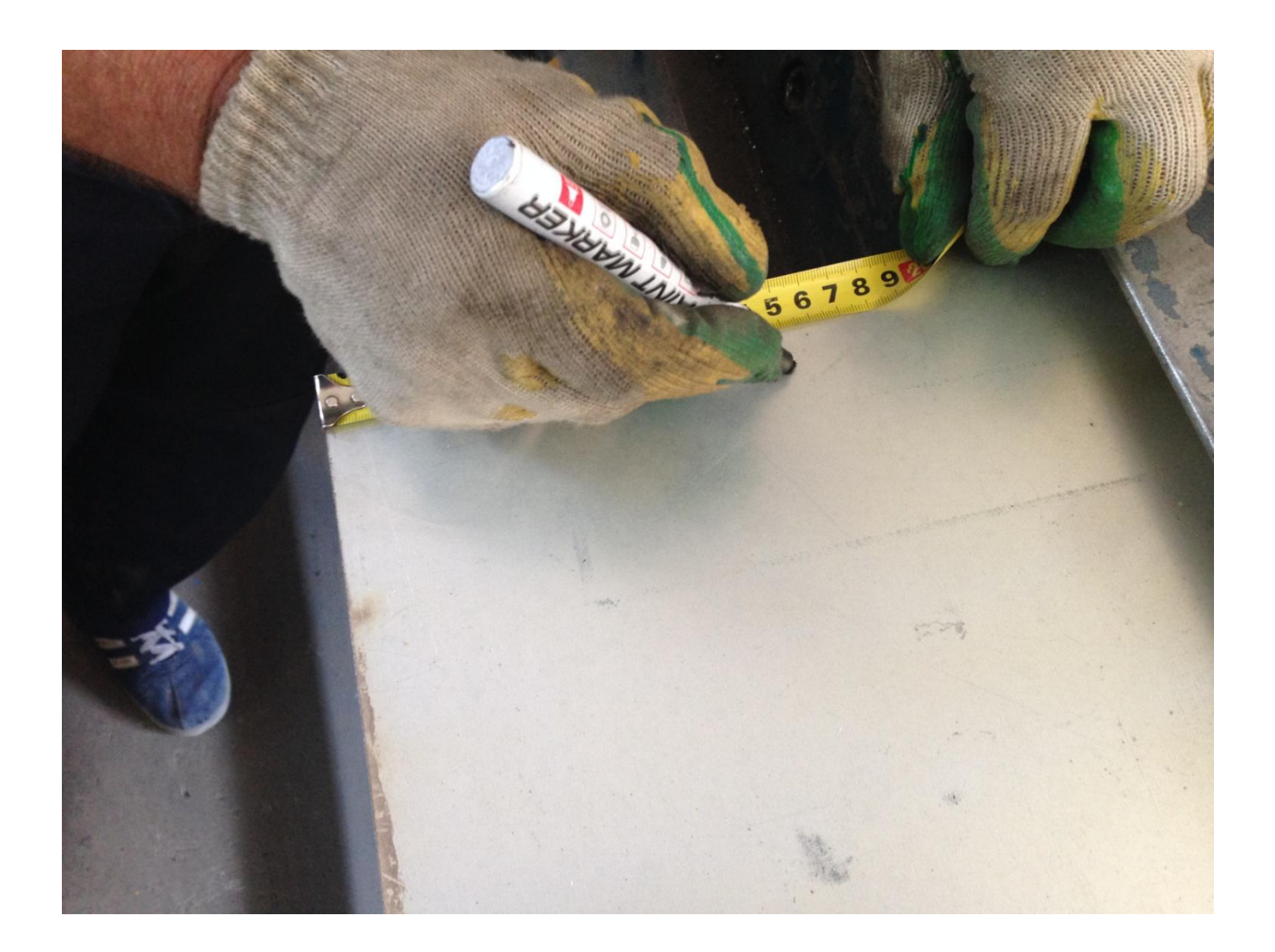

#### Устанавливаем заготовку между балками

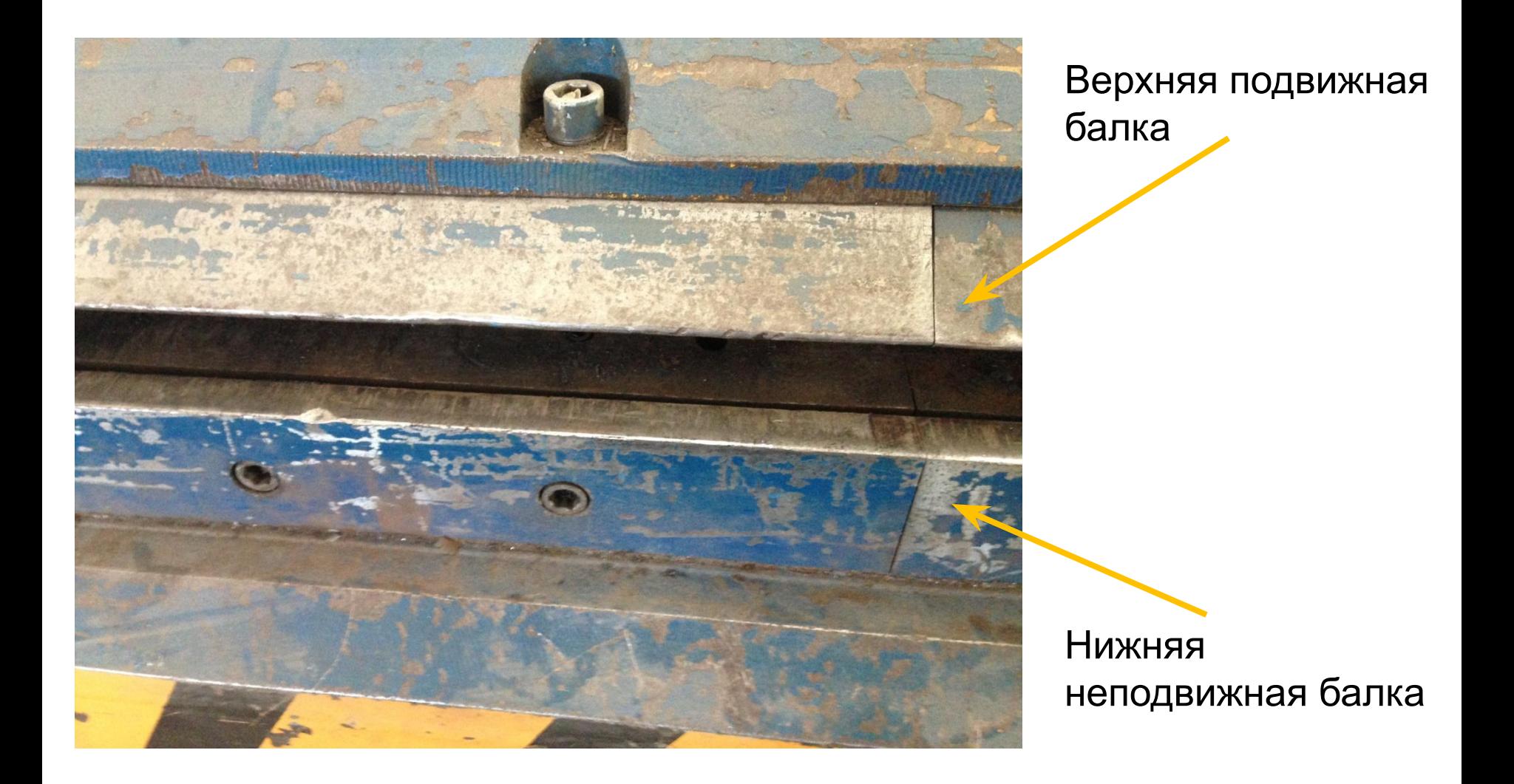

# Необходимо сопоставить намеченную линию сгиба с внешними краями прижимных губок

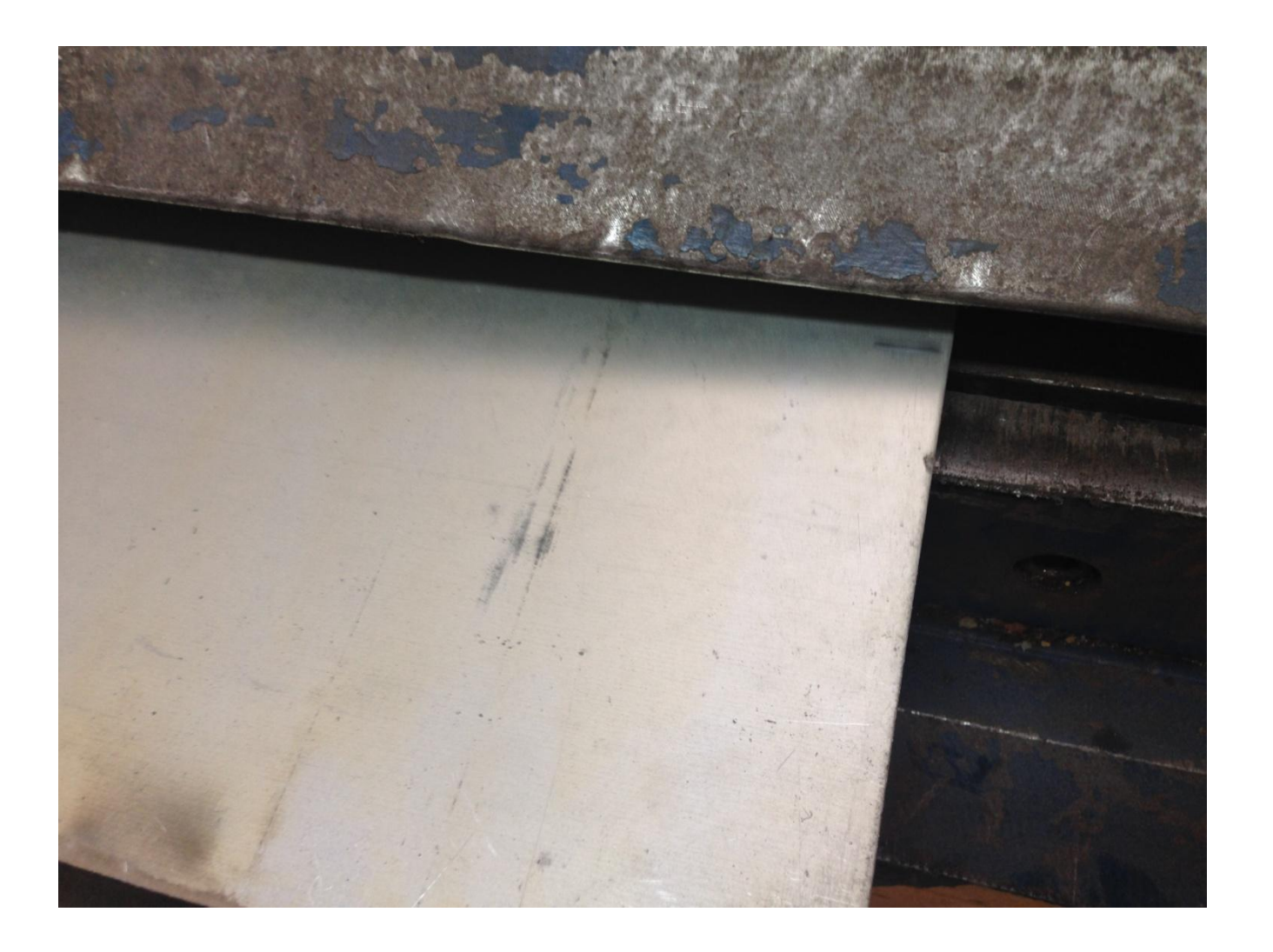

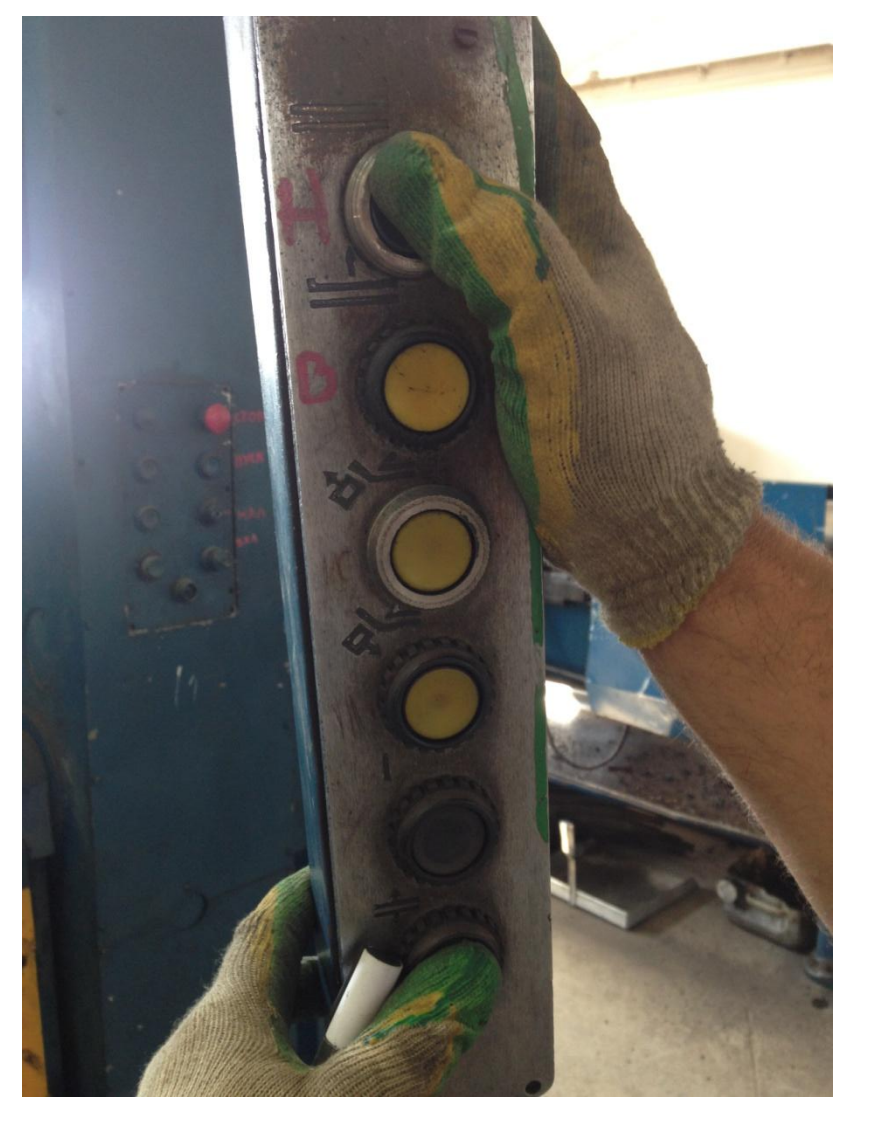

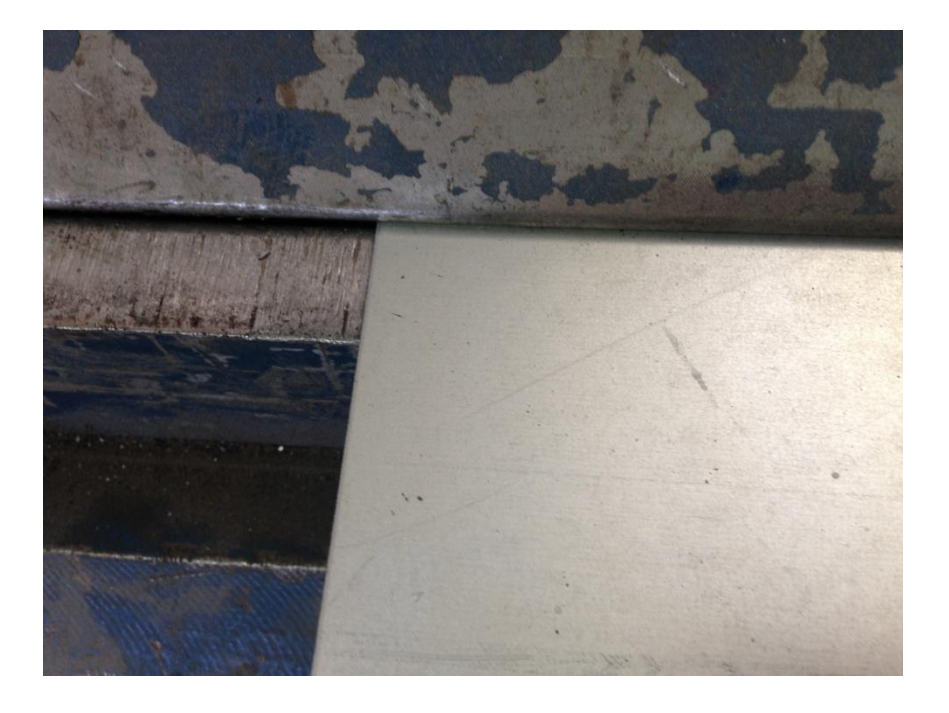

зажиму заготовки

На пульте управления зажимаем нижнюю кнопку и нажимаем верхнюю кнопку, что приведет к опусканию верхней балки и

На правой стороне станка выставляем регулятор угла гиба на необходимое значение (90°). Затем на пульте управления держим зажатой первую кнопку и нажимаем третью для того чтобы поворотная балка произвели гиб заготовки

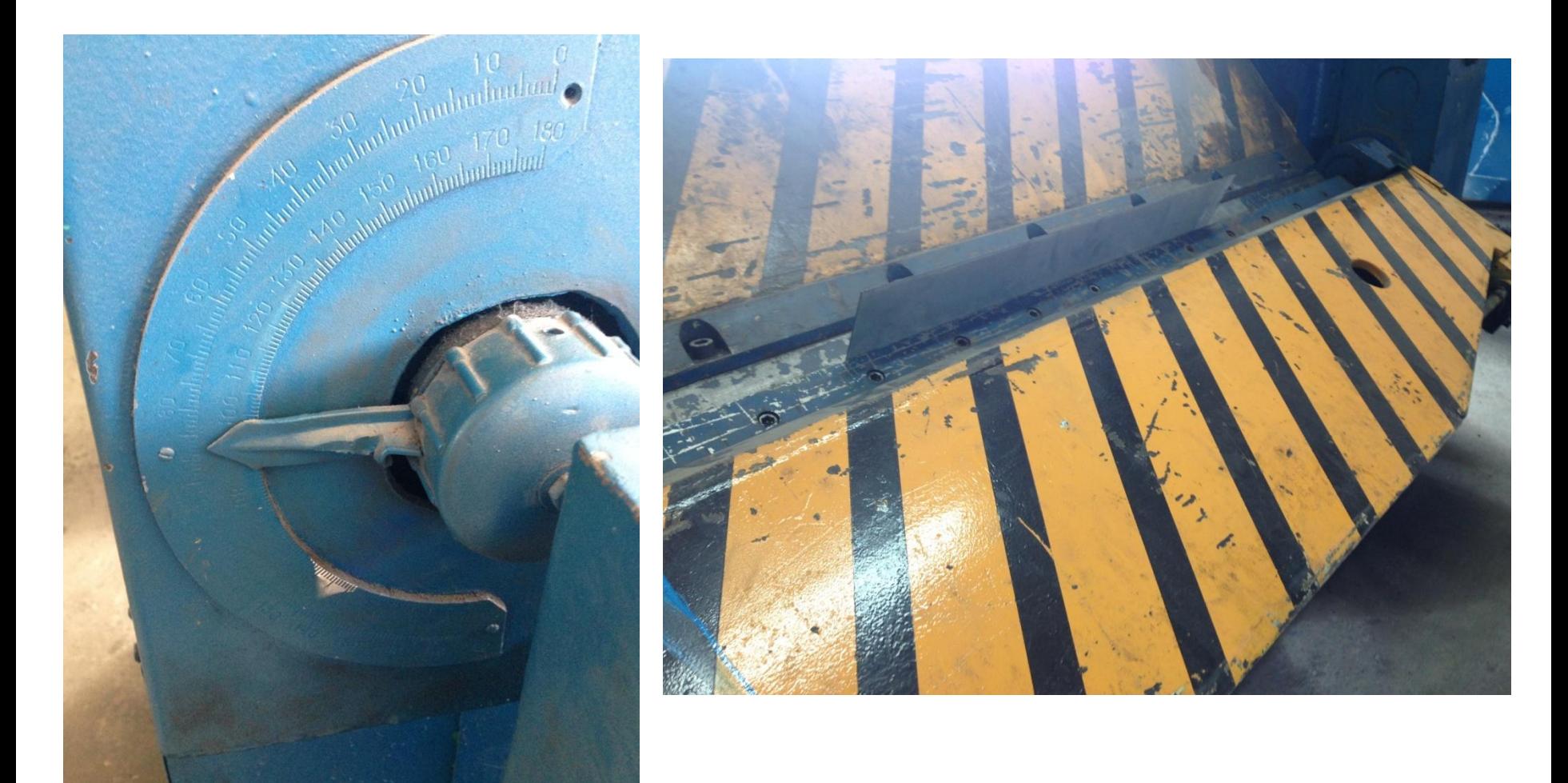

- 1) После того как станок произведет гиб, поворотная балка автоматически остановится на угле заданном регулятором, необходимо ну пульте управления зажать первую кнопку и нажать четвертую, для того чтобы вернуть поворотную балку в начальное положение
- 2) Затем зажать последнюю кнопку и нажать вторую для поднятия и извлечения и извлечения заготовки

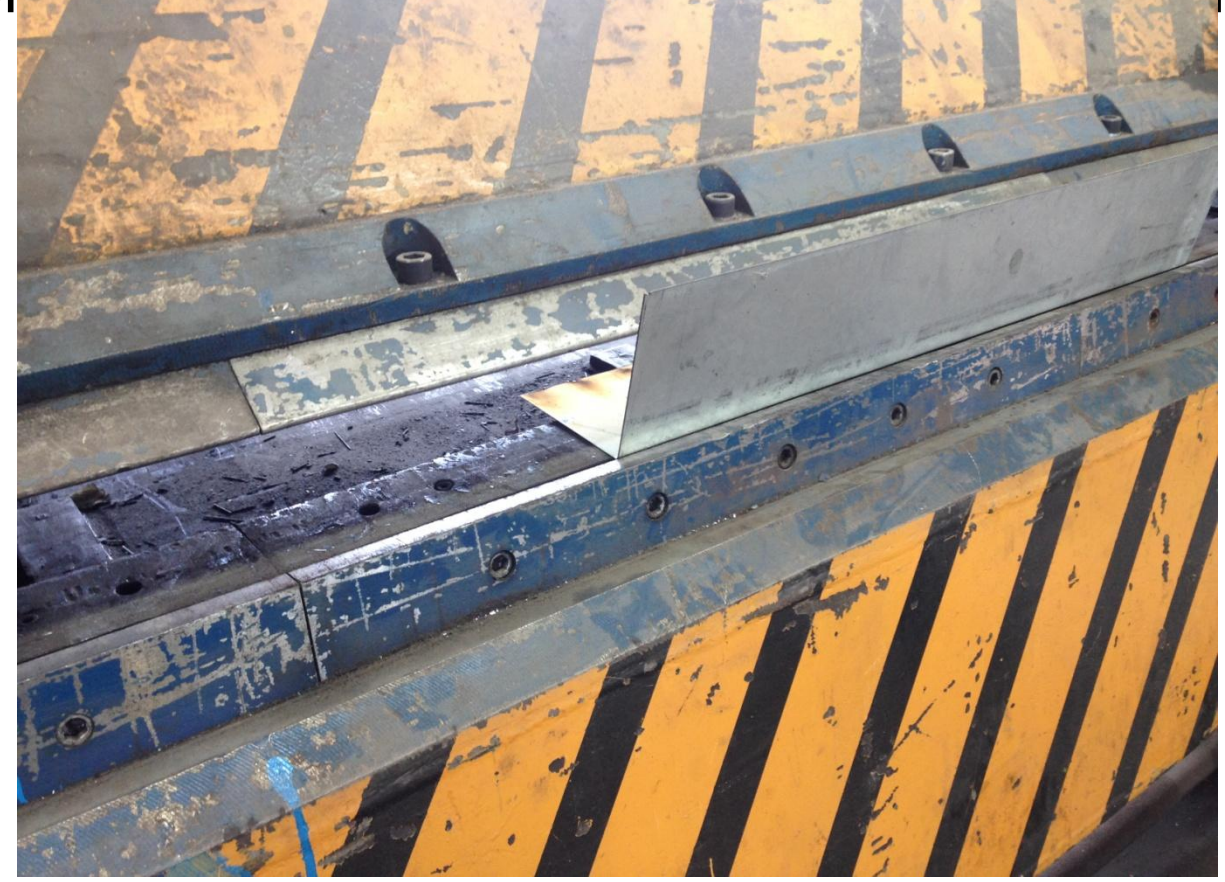

# **Сварочный полуавтомат MIG-250 Часть 4. Сварка воздуховода**

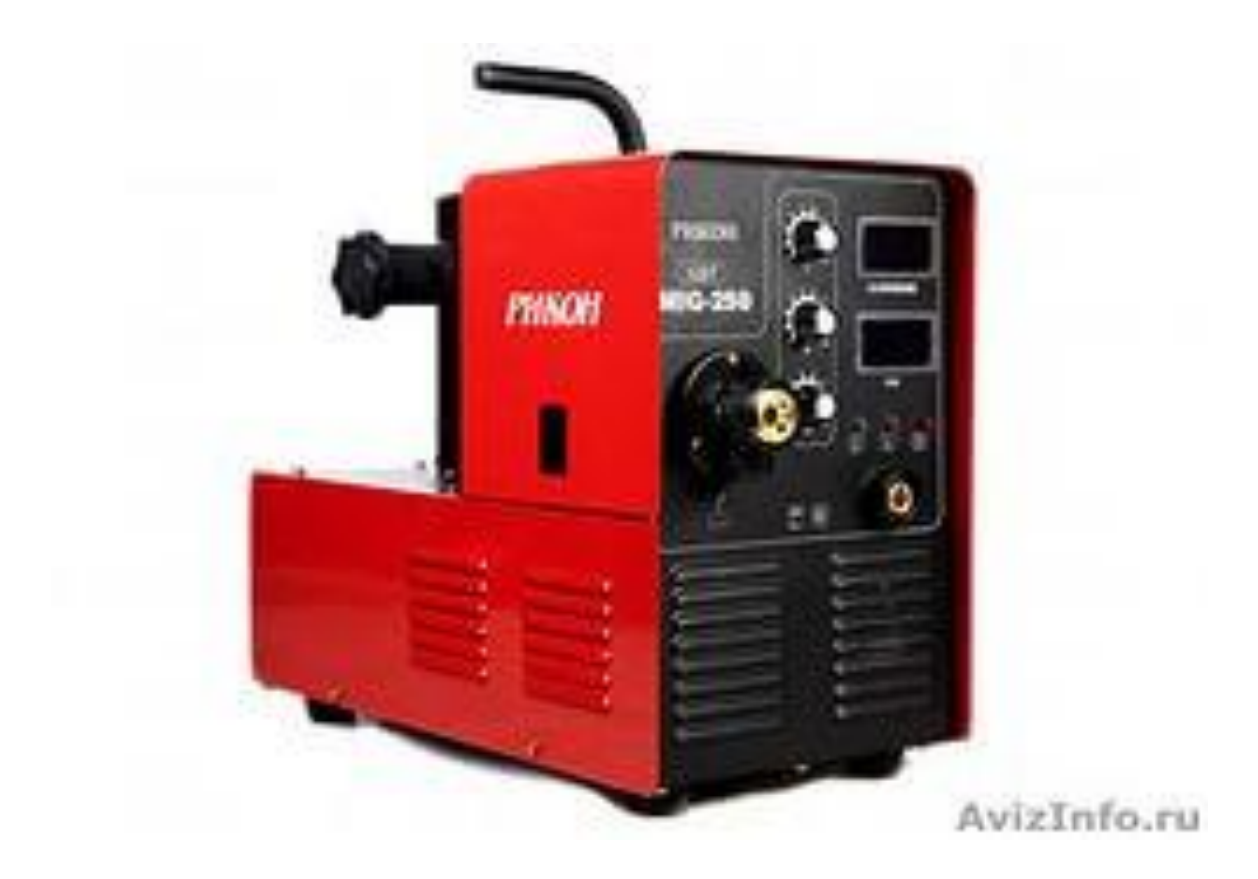

 После того как сделаны все заготовки, необходимо проварить шов на воздуховодах (на круглом воздуховоде один стыковой шов), на прямоугольном воздуховоде два стыковых шва. Сварка должна быть сплошной по всей длине воздуховода

 Закончив сварку воздуховода необходимо проверить диаметр (для круглого) или сечение (для прямоугольного) на соответствие заказу.